# **Infra-estruturas de Medição**

Gerson Battisti Liane Tarouco Lisandro Granville

#### **Sumário**

- **·** Introdução
- **.** Objetivos
- **.** Infra-estruturas
- **.** Análise
- **Referências**

## **Introdução**

- ! Necessidade de avaliação de desempenho
	- Adaptação de Aplicações
	- Análise de Protocolos
	- Roteamento
- ! Dificuldade de obtenção de medidas
	- Limitações de domínios de gerência

## **Introdução**

## **· Infra-estruturas de medição**

- Estabelecer um comportamento da rede
- Detectar comportamentos anormais
- Detectar e localizar problemas específicos
	- Falhas em hardware
	- ! Ataques de DOS
	- Problemas de configuração
- Identificar gargalos
- Histórico dos dados coletados
- Coleta de informações em eventos específicos

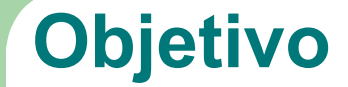

Localizar **Instalar** Avaliar

infra-estruturas de medição ativas\*.

\*infra-estruturas que possuem informações pública disponíveis.

GTER 19 - Julho 2005

#### **Infra-estruturas analisadas**

- ! AMP
- $\bullet$  BW
- **.** MonALISA
- ! NIMI
- ! NWS
- **PingER**
- piPES
- ! RIPE
- **.** Scriptroute
- **.** Surveyor

## **AMP**

- **Active Measurement Project** 
	- Desenvolvido pelo NLANR
	- Network Analysis Infrastructure (NAI)
- **· Métricas** 
	- RTT, Perda de pacotes
		- ! ICMP a cada minuto (variação aleatória de 15s)
	- Topologia
		- ! Traceroute a cada 10 minutos (variação de 15s)
	- Largura de Banda
		- Ping –F, treno, Bulk TCP e UDP
		- Sob demanda

#### **AMP - Instalação**

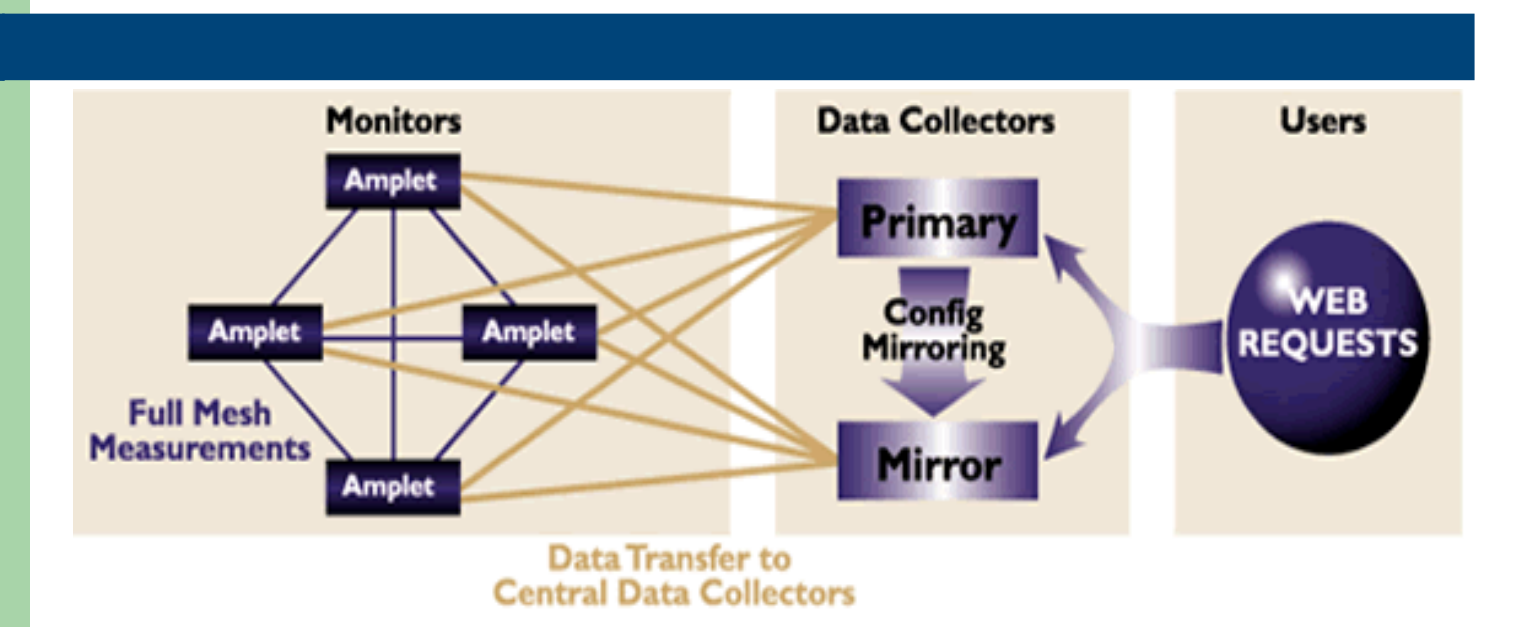

- Versão 1
	- Instalação individual dos programas de coleta
	- Configurar ACL no openssh
	- Inserir no crontab os programas necessários
	- Controlado remotamente pelo NLANR (ssh)

#### **AMP - Instalação**

#### • Versão 2

- Pacote AMPlet beta 0.03 (tar.gz)
- Certificados digitais / chaves pública e privadas
- 3 programas
	- xferd coletor (recebe as conexões via ssh)
	- ferd cliente (conecta e transfere os dados para o coletor)
	- ! measured clientes efetua a coleta dos dados

#### – 3 arquivos

- ! collectors identificação do coletor
- nametable endereço dos outros AMPlets
- schedule agenda dos testes (usado pelo measured)
- Não possui pacote de visualização
- GTER 19 Julho 2005 ! Opcional - largura de banda (pathrate, pathload, iperf)

# **AMP - Instalação**

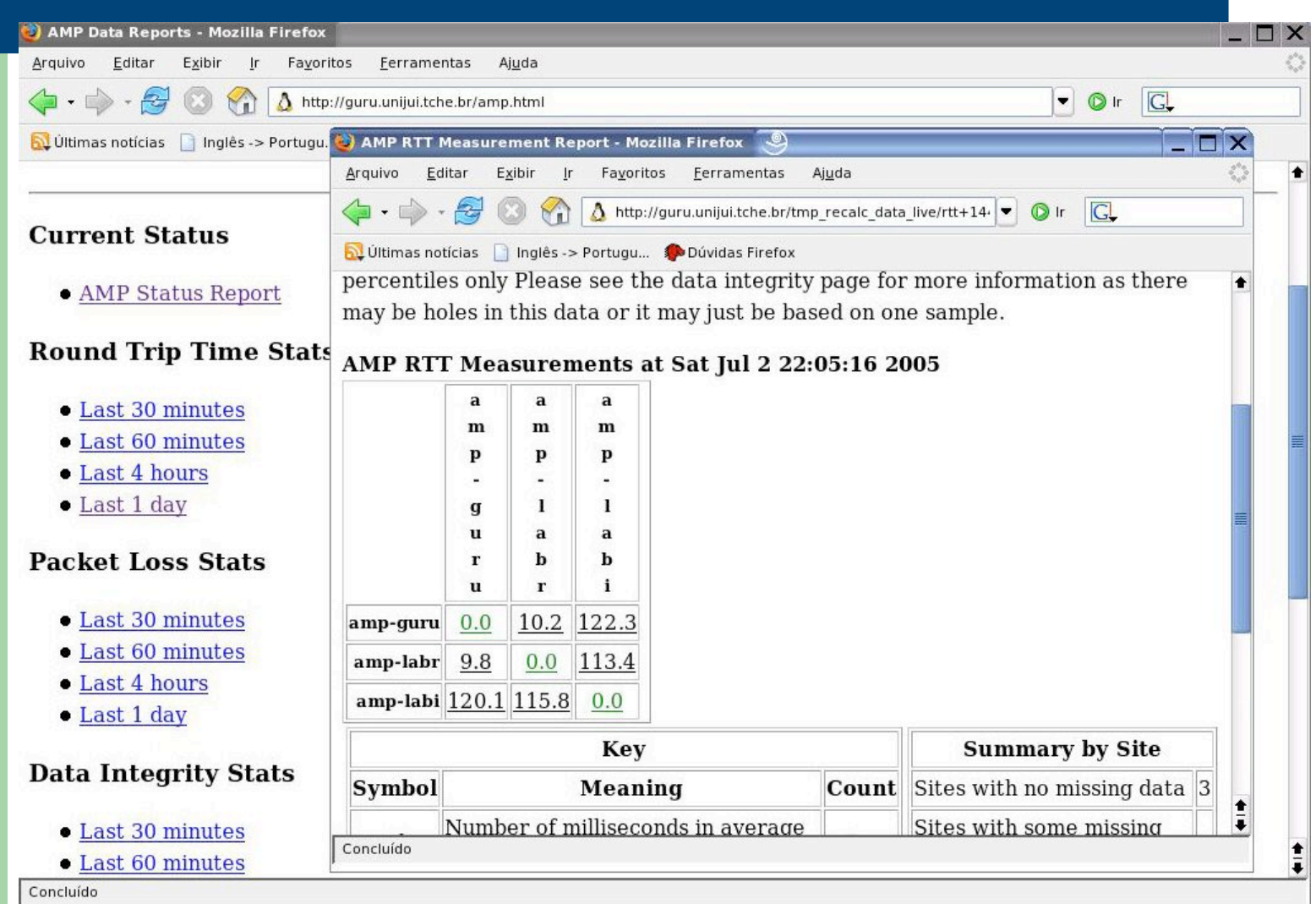

GTER 19 - Julho 2005

#### **AMP - Considerações**

#### • Vantagens

- Proposta de fácil implementação, cada integrante define com quem vai fazer os testes
- Resultados "brutos" centralizados (histórico)
- Pacote AMPlet possui testes de largura de banda
- **.** Desvantagens
	- Apenas uso de ICMP / RTT
	- Não prevê testes simulando "dados reais"
	- O pacote AMPlet não tem suporte completo a IPMP e IPv6

## **BW**

#### • Bandwidth to the World

- SLAC Stanford Linear Accelerator Center
- Internet end-to-end Performance Monitoring
- **.** Componentes
	- Monitoring host e Remote Host
	- O host de monitoramento necessita de uma conta (ssh) no equipamento remoto.
- **Métrica** 
	- Largura de banda TCP
- **.** Metodologia
	- Em seqüência (uma ou duas horas depende do enlace)
		- Ping, Traceroute, Iperf, bbcpmem, bbcpdisk, bbcpftp, pipechar

## **BW - Instalação**

## • Versão 1 e 2

- Dados são arquivos do sistema
- Programas perl
- Versão 3
	- Dados e Configuração em banco de dados (Mysql)
	- Possibilidade de agendamento e testes sob demanda
	- Instalação manual

#### **BW – Considerações (teoria)**

- Vantagens (versão 3)
	- Possibilidade de agendamento
	- Execução sob demanda.
- Desvantagens
	- Instalação dos softwares de medição
	- Grande volume de dados inseridos na rede
	- Falta de um pacote de instalação

# **MonALISA**

- Monitoring Agents in a Large Integrated Services **Arquitecture** 
	- Desenvolvido para uso em GRIDs (escalonamento)
	- Baseado no DDSA
		- ! Distributed Agent-based Architecture for Dynamic Services
		- ! conjunto de subsistemas autônomos, *multi-thread*, baseado em agentes
- **Métricas** 
	- Dinâmicas
	- Possui interface SNMP

#### **MonALISA - Instalação**

- **.** Pacote Servidor (MonaLisa.v1.2.tar.gz)
	- Java/Jini
	- Auto update
	- Cada serviço como um diretório (<serviço>.conf)
	- Configuração do Monalisa (ml.properties)
- **Pacote Cliente WebServices** 
	- (monalisaWSClients-1.0.2.tar.gz)
	- Exemplo de clientes WS
- **.** Visualização pelo site Monalisa
	- Visualização múltipla 3D, Gráficos, Tabelas

#### **MonALISA - Instalação**

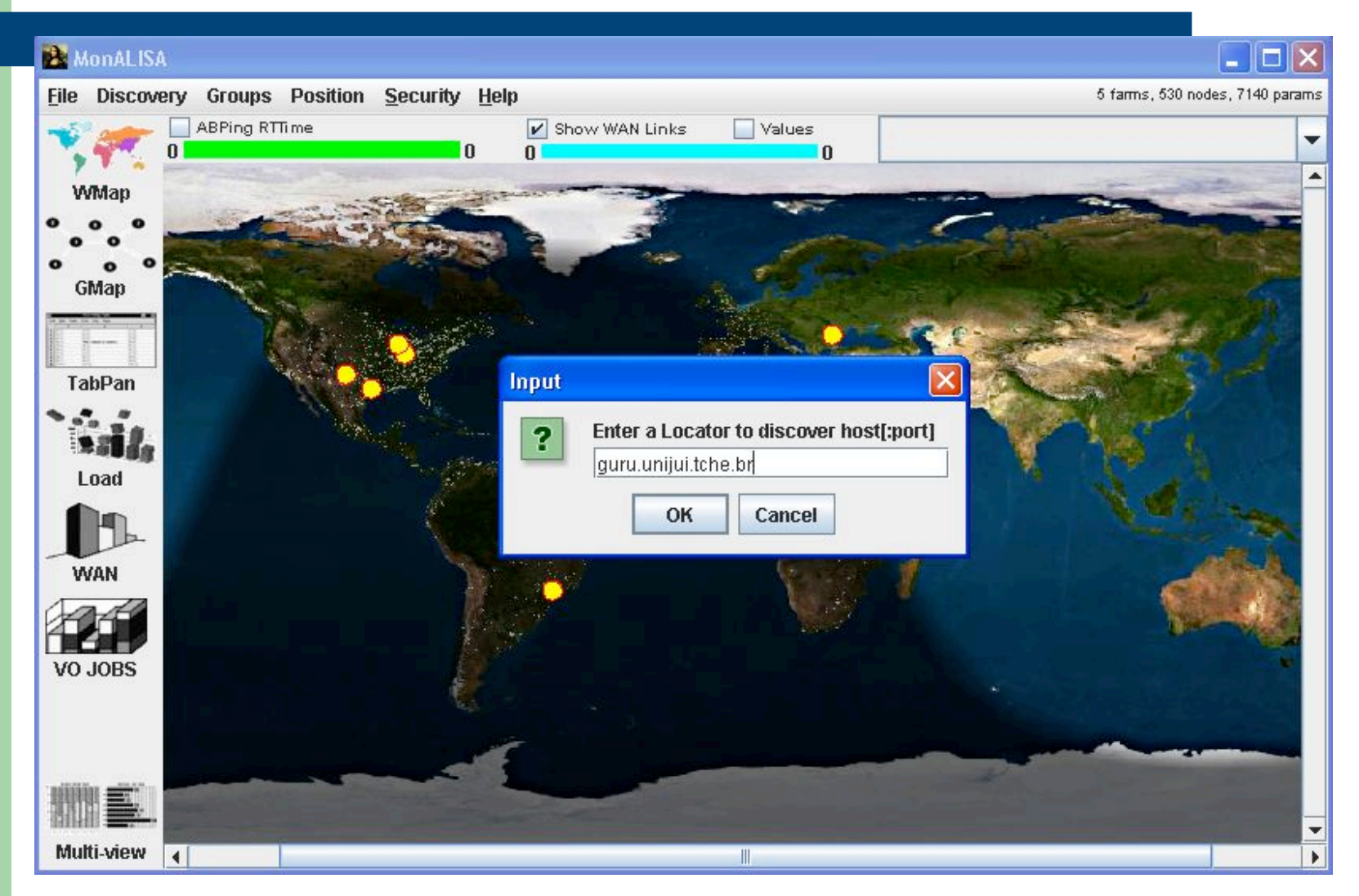

GTER 19 - Julho 2005

#### **MonALISA - Considerações**

#### • Vantagens

- Disponibilidade e descoberta de novos serviços de forma dinâmica.
- Liberdade para desenvolvimento do testes.
- **.** Desvantagens
	- Por ser genérico necessita customização dos testes, armazenamento e agendamento.

#### **NIMI**

- National Internet Measurement Infrastructure
	- NFS National Science Foundation

#### **Arquitetura**

- Servidores dedicados para medição (NIMI Probes)
- Software de configuração e controle em equipamento separados
- **Métricas** 
	- Dinâmicas
	- As ferramentas de teste são externas as infra-estrutura

## **NIMI – Considerações (teoria)**

#### • Vantagens

- Inclusão dinâmica de ferramentas de testes
- Delegação da administração, configuração
- Controle de usuários
- Desvantagens
	- Controle dos softwares de medição
	- Confiabilidade das ferramentas externas
	- Acesso especial ao sistema
- ! **Obs.**
	- **Não possui informações atualizadas**
	- **Não disponibiliza software para instalação**

## **NWS**

## • Network Weather Service

- University of California San Diego
- Análogo a previsão do tempo
- Usado para escalonamento dinâmico em Grids
- Monitores
	- Atraso e Largura de Banda
	- Percentual de CPU disponível
- **.** Métodos de Previsão
	- Baseado em Média, Mediana e Autoregressivo

## **NWS - Instalação**

- Pacote de instalação (tar.gz)
- Serviço de diretório (NWS)
	- Registro / Descoberta (nws\_nameserver)
- Armazenamento permanente
	- (nws\_memory) no servidor
- Monitoramento dos recursos (nws\_sensor)
- Atraso e Largura de Banda (nws\_ping)
- Previsão (nws forecast)
- **.** Visualização Web (html-hosts)

#### **NWS - Instalação**

Mozilla Firefox

Arquivo Editar Exibir Ir Favoritos Ferramentas Ajuda

http://guru.unijui.tche.br/nws.html

Oltimas notícias Olnglês -> Português Solúvidas Firefox

Bandwidth values are measured in Megabits/second; latency in

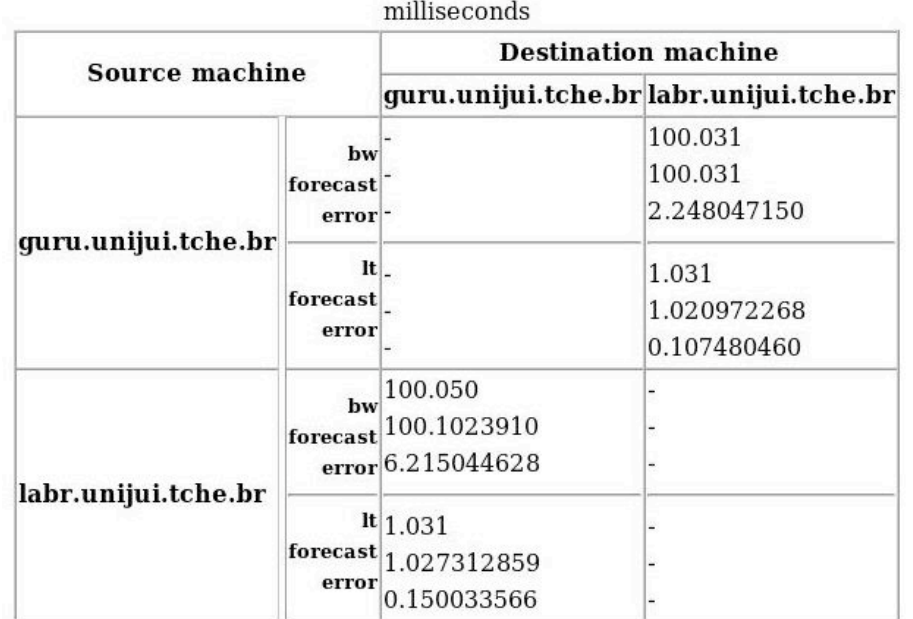

Concluído

 $\Box$   $\times$ 

 $\bullet$   $\circ$   $\circ$ 

O.

## **NWS - Considerações**

## • Vantagens

- Previsão do comportamento da rede
- O conjunto de programas está bem definido e bem documentado.
- **.** Desvantagens
	- RTT
	- Teste de desempenho específico
	- Segurança
	- Visualização Limitada

# **PingER**

#### • Ping End-to-End Reporting

- SLAC Stanford Linear Accelerator Center
- Internet End-to-end Performance Monitoring
- **·** Métricas
	- Perda de Pacotes
	- RTT
- **Metodologia** 
	- 11 pings 100Bytes (1s de intervalo)
	- 10 pings 1000Bytes (1s de intervalo)
	- Descarta primeiro ping (presumidamente mais lento)

## **PingER - Instalação**

#### ! Coleta

- time\_ping.pl programa de coleta
- ping\_dest.txt endereços para monitoração
- Execução pelo crontab
- Dados armazenados como um arquivo (txt)
- **· Visualização** 
	- CGIs em Perl
		- Dados brutos
		- Participantes
		- ! Gráficos
- **•** Interativa
	- Ping e traceroute
- ! Os programas são baixados e instalados individualmente.

## **PingER - Instalação**

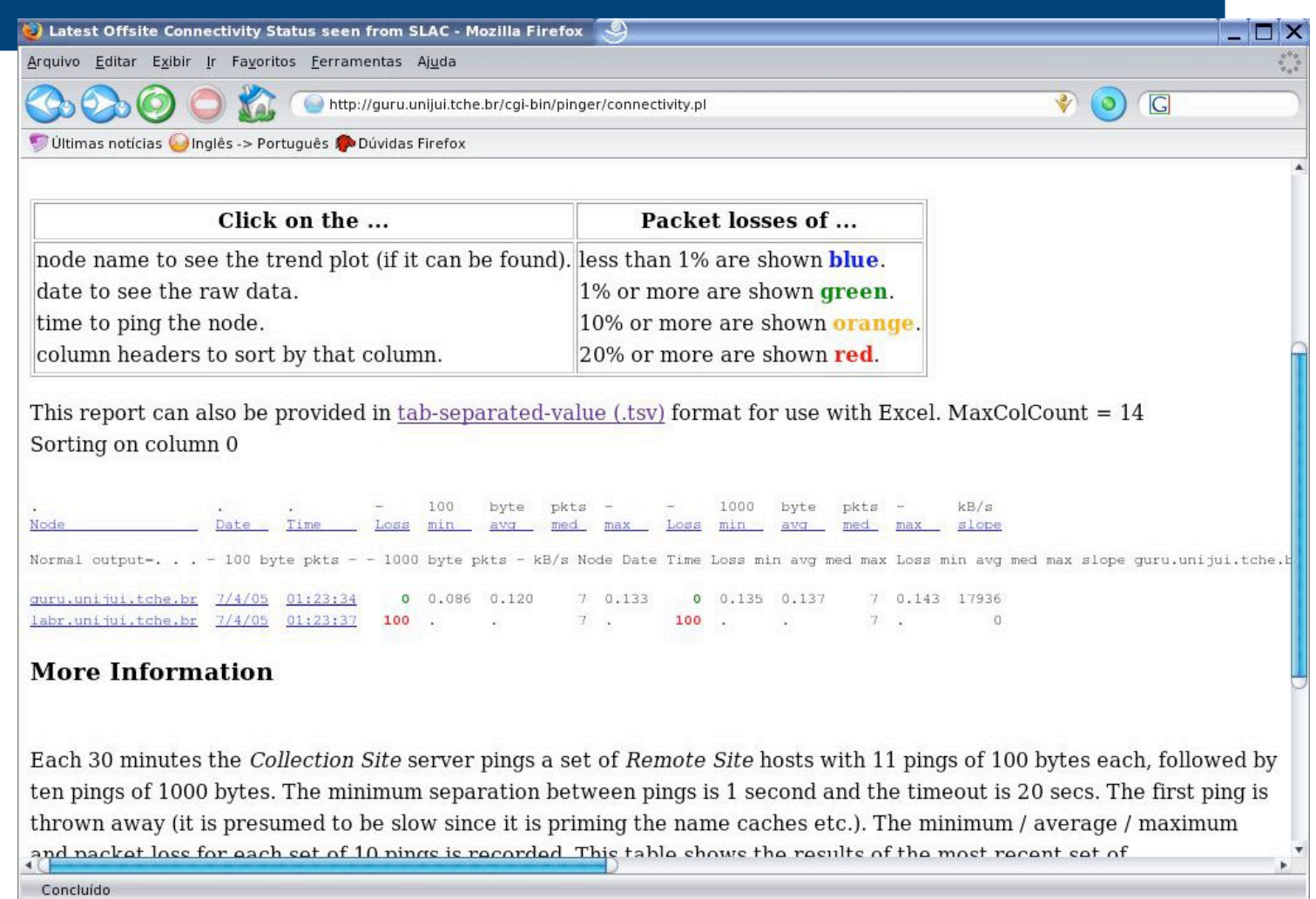

GTER 19 - Julho 2005

#### **PingER - Instalação**

Get Ping Data from GURU.unijui.tche.br - Mozilla Firefox

Arquivo Editar Exibir Ir Favoritos Ferramentas Ajuda

http://guru.unijui.tche.br/cgi-bin/pinger/ping\_data.pl

Ultimas notícias inglês -> Português Dúvidas Firefox

#### Data Hum SLAU.Stambru.Luu

This is a test form to retrieve ping data from SLAC.Stanford.Edu. There are similar retrieval scripts running elsewhere. Most of the time the data will be retrieved by automated scripts. This form is a good way of testing installations and looking at up-to-the-minute data.

Please note SLAC no longer makes all data available via this web page. Only the most recent data is available here. Older data is available by anonymous FTP.

#### Ping Data from GURU.unijui.tche.br to:

guru.unijui.tche.br 4 labr.unijui.tche.br U

Note: Selecting no site will cause data for all sites to be returned.

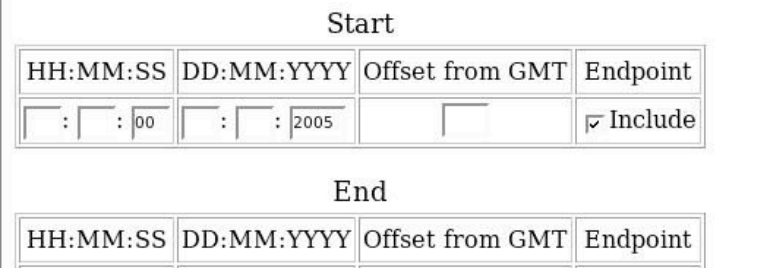

 $\triangleright$  Include  $: 2005$  $\therefore$  00  $\therefore$ Concluído

GTER 19 - Julho 2005

 $\blacksquare$   $\times$ 

 $\bullet$   $\circ$   $\circ$ 

## **PingER – Considerações**

## • Vantagens

- Simplicidade
- Baixo impacto na rede
- Não necessita de softwares adicionais para testes
- **.** Desvantagens
	- ICMP
	- Coleta em tempos fixos

## **piPES**

- ! *Internet2 End-to-End Performance Initiative Performance Environment System*
- **Arquitetura** 
	- PMDs Pontos de Medição de Desempenho
- **Ferramentas** 
	- BWCTL *Bandwidth Control* (controla o Iperf)
	- OWAMP *One-Way Active Measurement Protocol*
	- Traceroute
	- NDT *Network Diagnostic Tool*
- **.** Metodologia
	- Testes Regulares e sob demanda

## **piPES – Instalação**

- Pacote (pipes-01-alfa.tar)
- ! Uso de outras ferramentas instaladas
	- OWAMP (tar.gz)
	- BWCTL (tar.gz)
	- IPERF (tar.gz
- Dados em banco de dados (mysql)
- ! Arquivo *owmesh.conf* define o funcionamento da infra-estrutura
- **.** Scripts para criação das tabelas

#### **piPEs – Instalação**

#### • Clientes

- bwmaster.pl controle do bwctl
- powmaster.pl controle do owamp
- **.** Servidor
	- bwcollector –recebe conexões (bwctl)
	- collector.pl recebendo conexões (owamp)
- **· Visualização** 
	- Conjunto de CGIs (Perl)

## **piPEs - Instalação**

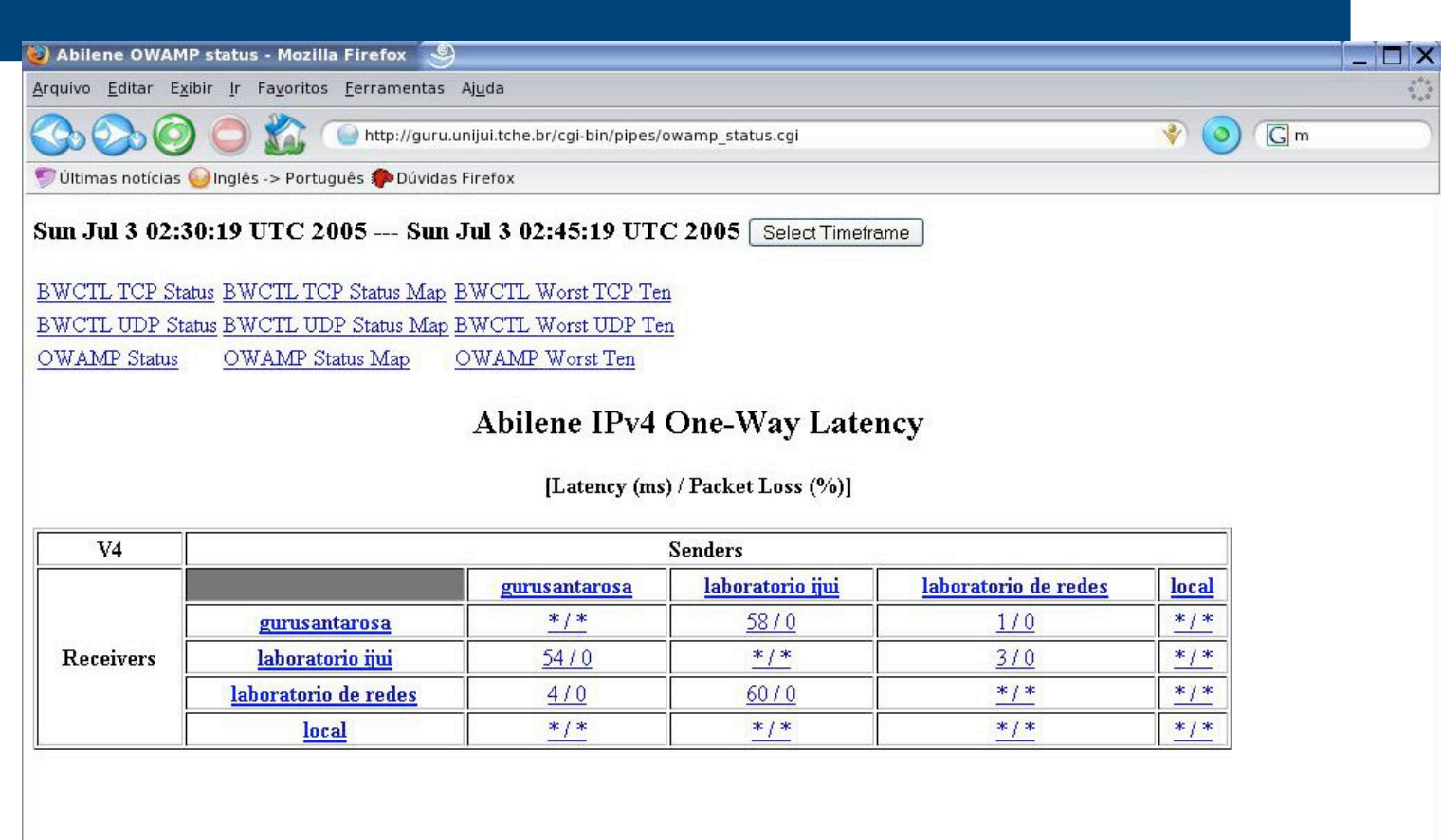

#### **piPES – Considerações**

#### • Vantagens

- Métricas Padronizadas
- Foco no administrador e usuário

## **.** Está em desenvolvimento

## **RIPE**

- ! *Reseaux IP Europeen*
- ! TTM *Test Traffic Measurement*
	- Infra-estrutura dedicada
	- Uso de GPS
	- Métricas padronizadas
	- "Test-box"
- **Métricas** 
	- Atraso e Perda de uma via (one-way)
	- Roteamento (Traceroute)

## **RIPE – Considerações (teoria)**

- Vantagens
	- Precisão nos testes, Métricas Padronizadas
	- Alarmes
- **.** Desvantagens
	- Serviço comercializado
	- test-box
		- Administrador local não tem acesso ao equipamento
		- Impossibilidade de definir novos testes
		- ! Instalação (equipamentos e antenas)
	- Não efetua testes de largura de banda
- Não instalado aquisição do serviço (test-box)

## **Surveyor**

- **Advanced Network** 
	- Infra-estrutura dedicada
	- Uso de GPS
	- Métricas padronizadas
- **Métricas** 
	- Roteamento (Traceroute)
	- Atraso e Perda de uma via (one-way)
- **· Instalação**

Necessita de GPS – não foi instalado

## **Surveyor – Considerações (teoria)**

#### • Vantagens

- Precisão das medições
- Métricas padronizadas
- **.** Desvantagens
	- Custo do equipamento
	- Instalação (receptor, antenas)
	- Não efetua testes de largura de banda
- ! Necessita de GPS não foi instalado
- ! Não possui informações atualizadas, indicando possível descontinuidade do projeto.

# **Scriptroute**

# • Objetivo

- Combinar a flexibilidade das infra-estruturas dedicadas com a popularidade dos serviços públicos de traceroute.
- **Arquitetura** 
	- Servidores de scripts
- **Métricas** 
	- Dinâmicas submetidas na forma de scripts via Web Server

#### **Scriptroute - Instalação**

## • Pacote (tar.gz) inclui

- cgilib
- libcap
- tcpdump
- thttpd
- ruby
- CGI recebe os scripts via http (post)
- Registro DNS local ou scriptroute.org

# **Scriptroute - Instalação**

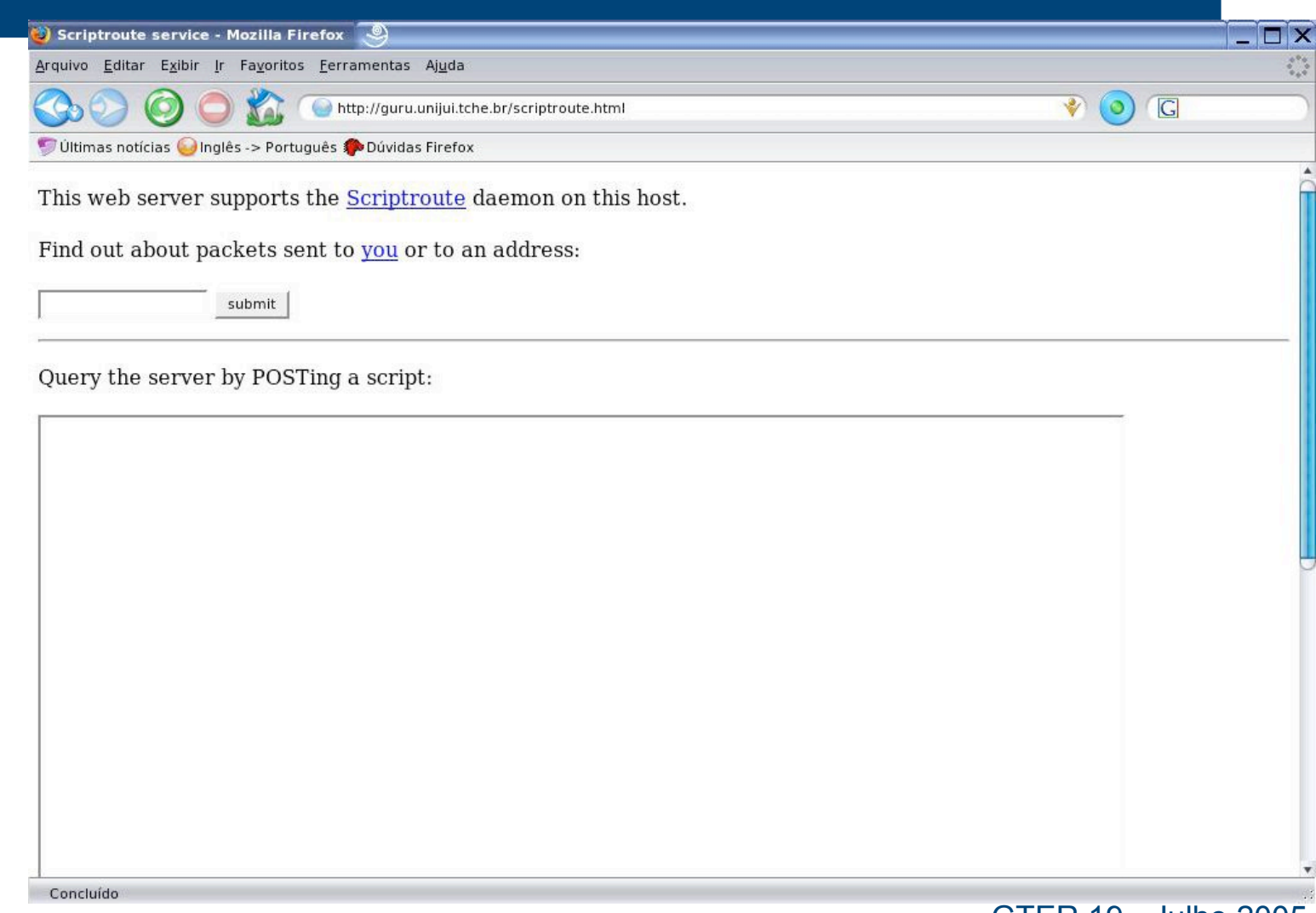

GTER 19 - Julho 2005

#### **Scriptroute - Considerações**

#### • Vantagens

- Facilidade de implantação
- Disponível para clientes não autenticados
- Construção dinâmica dos testes (scripts)
- **Desvantagens** 
	- Foco no usuário e não no administrador
	- Não armazena dados históricos
	- Segurança

## **Análise**

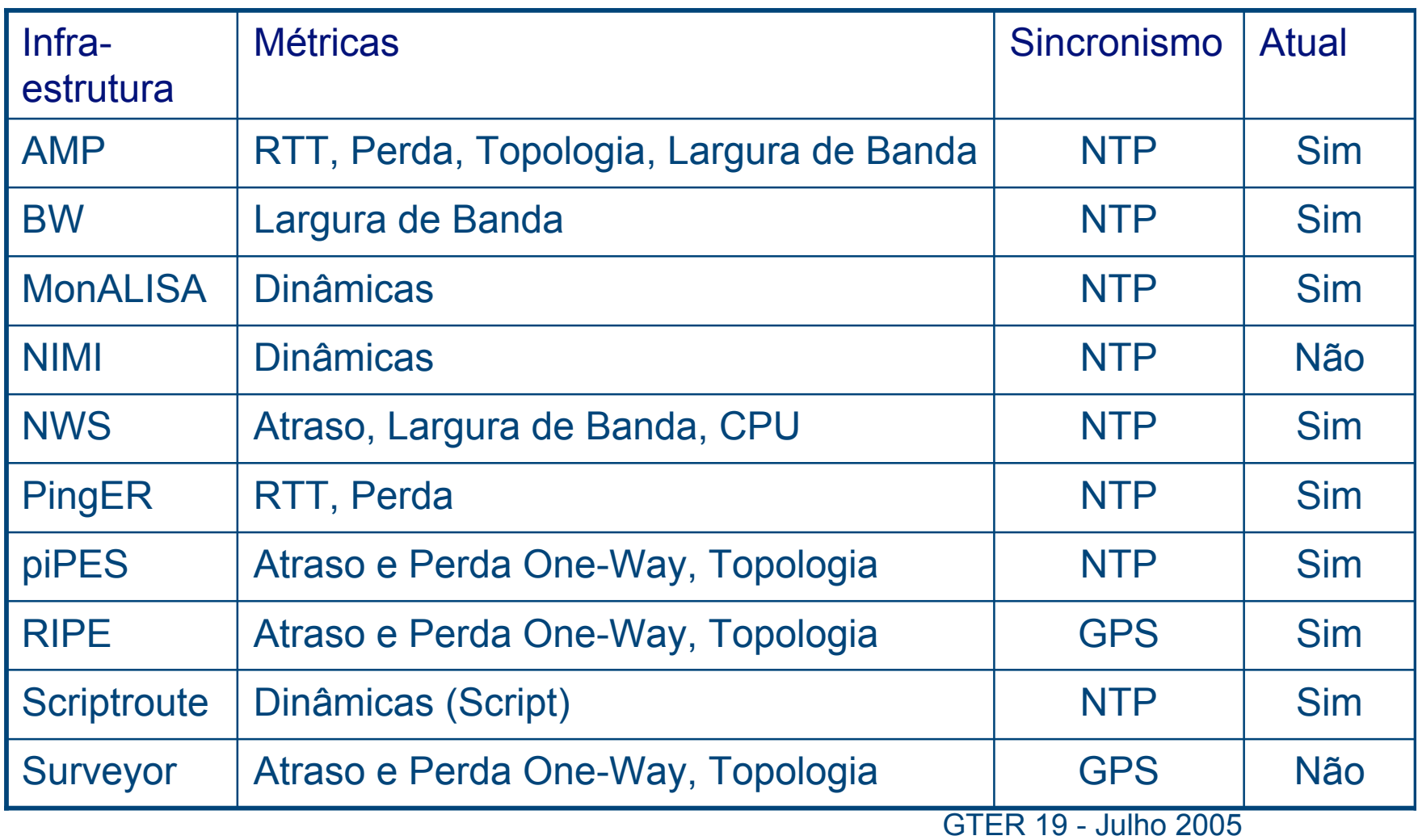

#### **Análise**

- ! Poucas infra-estruturas estão prontas para distribuição (testes, visualização, documentação).
- ! Melhor opção é o uso combinado de algumas características encontradas:
	- infra-estruturas flexíveis, que permitem a inclusão de novos testes.
	- métricas one-way são resultam em informações mais detalhadas.
	- uso de bases de dados facilita a geração de relatórios diferenciados.
	- possibilidade de agendamento de testes.
	- uso de autenticação para os testes.
- ! Adaptação da visualização dos dados
- ! Agregar alarmes

## **Bibliografia**

- ! COTTRELL, L. LOGG, C. Overview of IEPM-BW Bandwidth Testing of Bulk Data Transfer. SLAC-PUB-9202, 2003. Disponível em: <http://www.slac.stanford.edu/cgi-wrap/getdoc/slac-pub-9202.pdf>. Acesso em: Mar. 2005.
- ! E2EPI. piPES: Internet2 E2E Performance Initiative Performance Environment System. Disponível em: <http://e2epi.internet2.edu/E2EpiPEs/index.html> Acesso em: Out. 2004.
- ! GEORGATOS, F. at all. Providing Active Measurement as a Regular Service for ISP's. In: A WORKSHOP ON PASSIVE AND ACTIVE MEASUREMENTS, 2001, Amsterdam, April 2001. Proceedings... Disponível em: <http://www.ripe.net/projects/ttm/Documents/Papers/PAM2001.pdf>. Acesso em: Mar. 2005.
- ! KALIDINDI, S. ZEKAUSKAS, M. J. Surveyor: An Infrastructure for Internet Performance Measurements. In: INET Internet Network, 1999, San Jose, California, USA. Proceedings… Disponível em:<http://www.isoc.org/inet99/proceedings/4h/4h\_2.htm>. Acesso em: abr. 2005.
- ! MATTHEWS, W. COTTRELL, L. The PingER Project: Active Internet Performance Monitoring for the HENP Community. IEEE Communications Magazine, New York, v.38, n.5, p.130-136, maio 2000.
- ! McGREGOR, T. BRAUN, H-W. BROWN, J. The NLAMR network analysis infrastructure. IEEE Communications Magazine, New York, v. 38, n. 5, p. 122-128, maio 2000.
- ! MURRAY, M. CLAFFY, K. Measurement the Immeasurable: Global Internet Measurement Infrastructure., 2005
- ! NEWMAN, H.B. at al. MonALISA: A Distributed Monitoring Service Architecture. CHEP 2003, La Jola, California, mar. 2003. Disponível em: <http://monalisa.cacr.caltech.edu/> Acesso em: fev. 2005.
- ! PAXSON, V. MAHDAVI, J. ADAMS, A. MATHIS, M. An Architecture for Large-Scale Internet Measurement. IEEE Communications Magazine, New York, v. 36, n. 8, p. 48-54, ago.1998.
- ! SPRING, N. WETHERALL, D. ANDERSON, T. Scriptroute: A Public Internet Measurement Facility. USENIX SYMPOSIUM ON INTERNET TECHNOLOGIES AND SYSTEMS, 4., 2003, Seattle, Washington, USA. Proceedings… Disponível em: <http://www.usenix.org/events/usits03/tech/spring.html>. Acesso em: abr. 2005.
- ! WOLSKI, R. Dynamically forecasting network performance using the Network Weather Service. Cluster Computing, Hingham, v. 1, n. 1, p. 119-132, mar.1998.